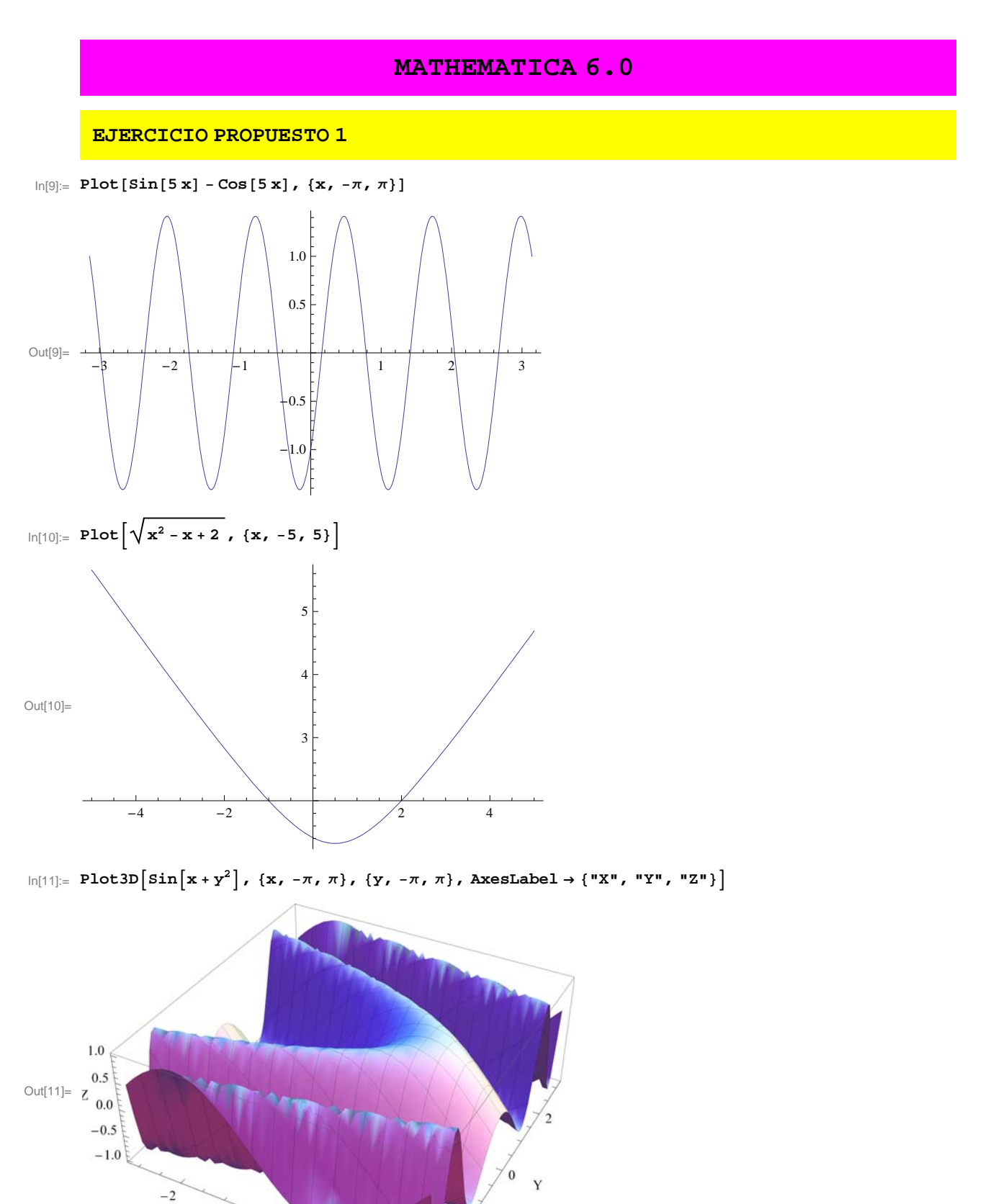

 $\boldsymbol{0}$  $\mathbf X$ 

 $\overline{c}$ 

 $-2$ 

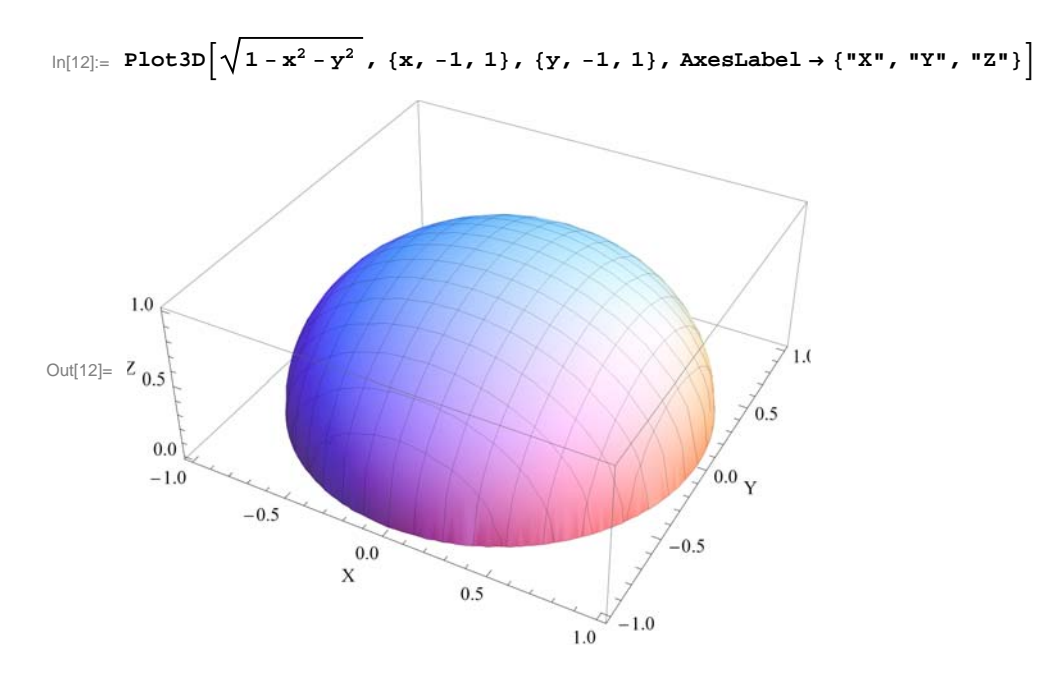

## **EJERCICIO PROPUESTO 2**

 $\ln[13] \coloneqq \texttt{ParametericPlot} \left[ \left\{ \texttt{Sin[t]}, \texttt{t} \texttt{Cos[t]} \right\}, \, \left\{ \texttt{t, -3} \, \pi, \, 4 \, \pi \right\}, \, \texttt{AspectRatio} \rightarrow 1 \right]$ 

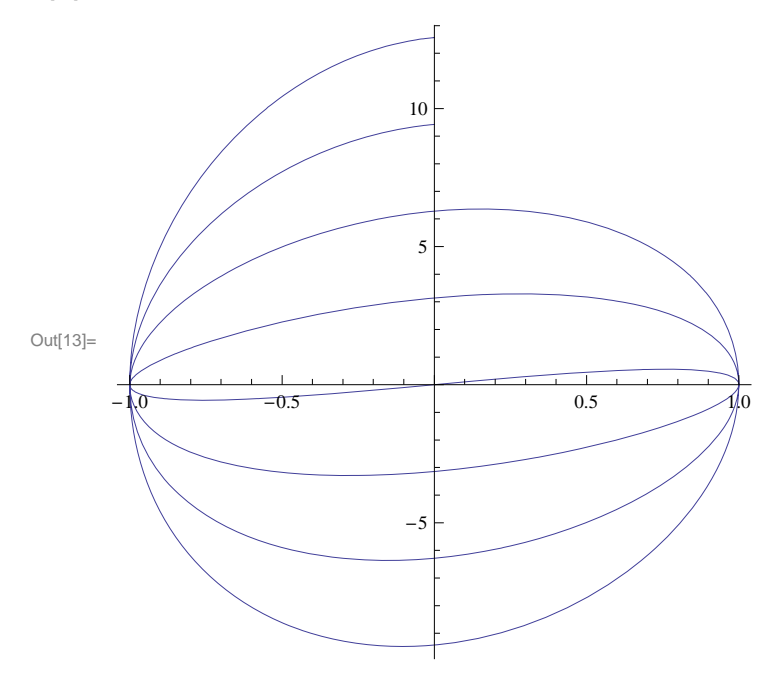

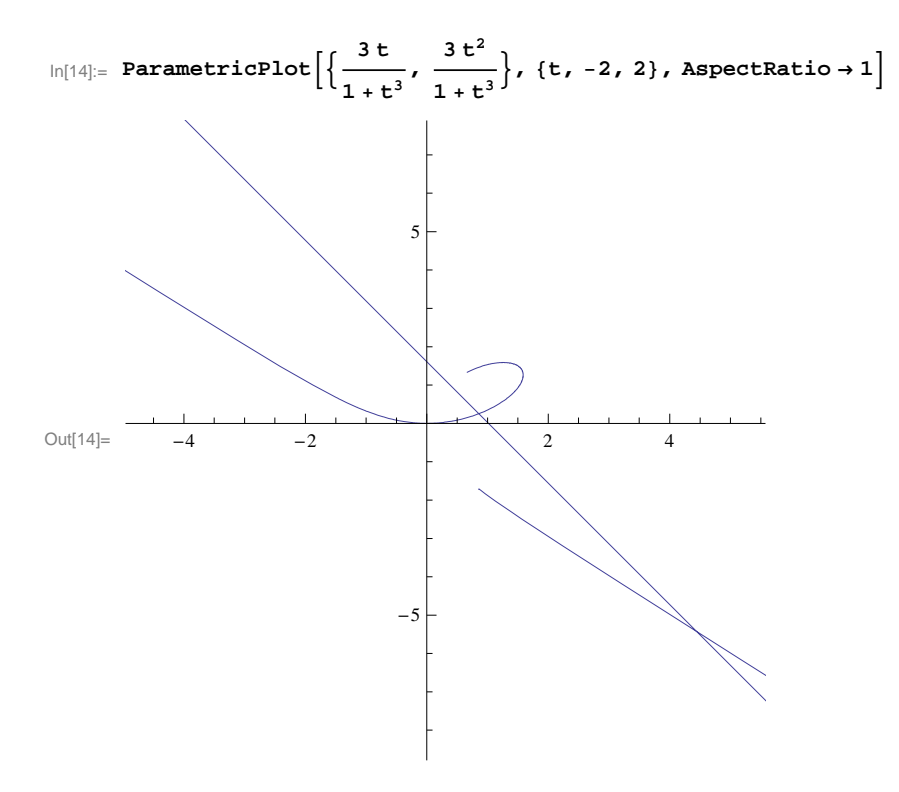

 $\ln[15]$ : ParametricPlot3D[{Cos[u], Sin[u], v}, {u, - $\pi$ ,  $\pi$ }, {v, -1, 1}]

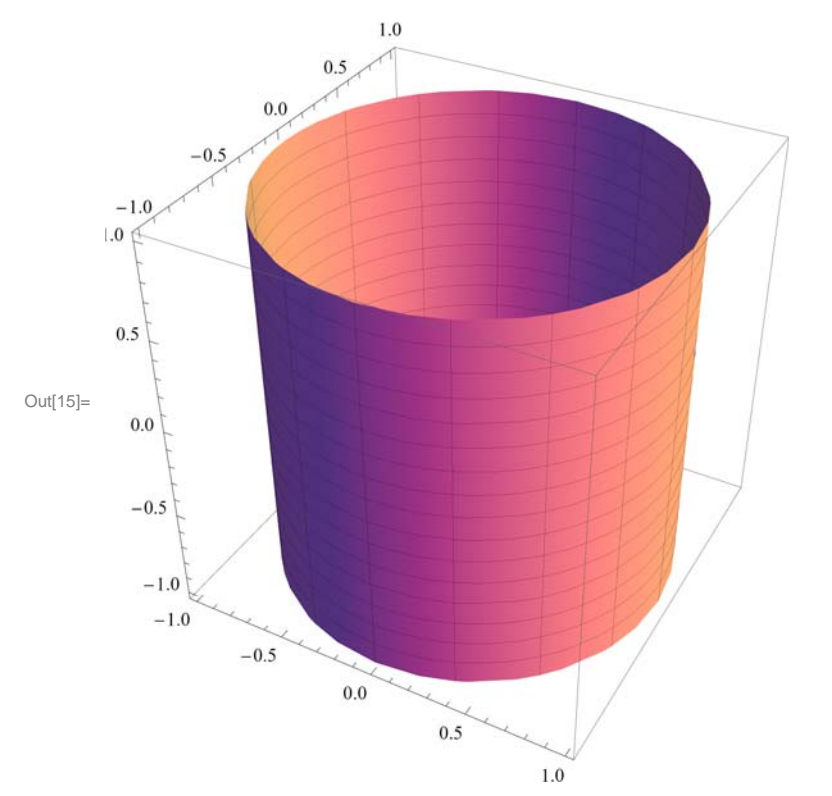

**EJERCICIO PROPUESTO 3** 

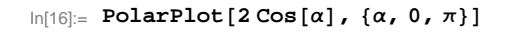

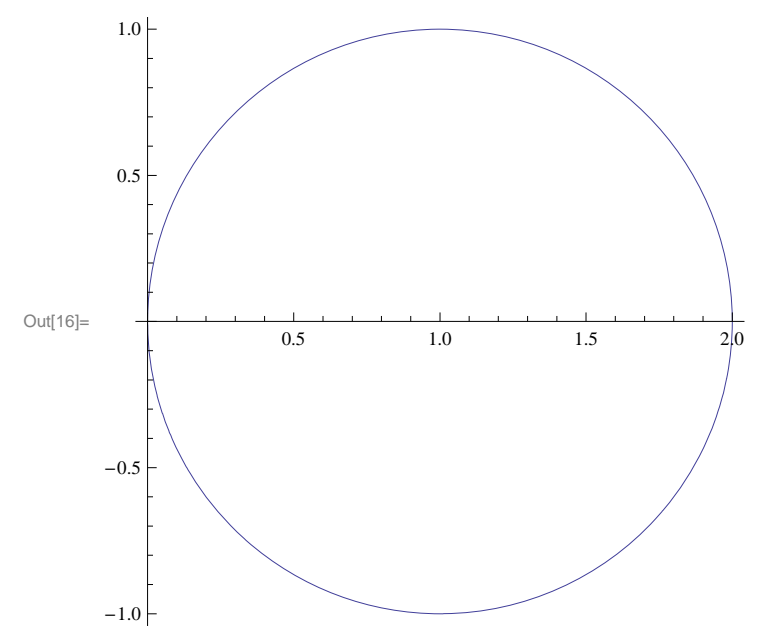

**EJERCICIO PROPUESTO 4**

In[5]:= **Graphics`ImplicitPlot`**

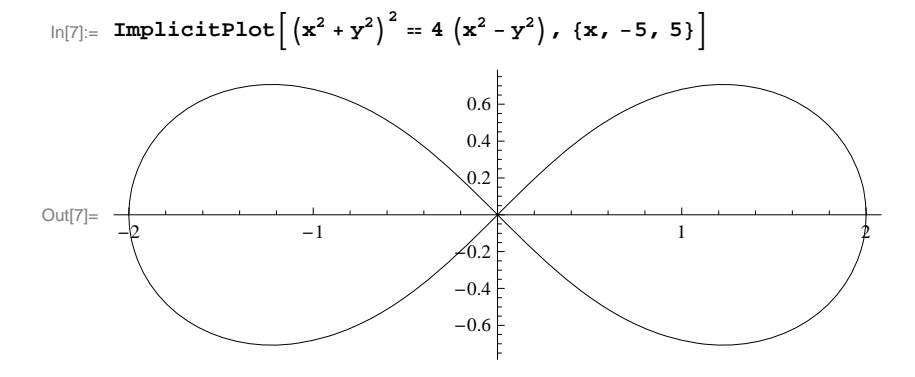

## **EJERCICIO PROPUESTO 5**

 $\ln[17]:$  **f**  $\begin{bmatrix} \mathbf{x} \end{bmatrix}$  **:**  $= \mathbf{x}^4 - 2 \mathbf{x}^3 + 2 \mathbf{x} - 3$ ;

 $\ln[18] := \text{rectangle} = \text{Reduce}[\mathbf{y} - \mathbf{f}[1] = \mathbf{f}'[1] \ (\mathbf{x} - 1)]$ 

Out[18]=  $y = -2$ 

**Recta tangente a la función en el punto**

$$
ln[19] := \text{rectanormal} = \text{Reduce} \left[ \left( y - f[1] \right) f' [1] = (x - 1) \right]
$$

 $Out[19] = \mathbf{x} = 1$ 

**Recta normal a la función en el punto**

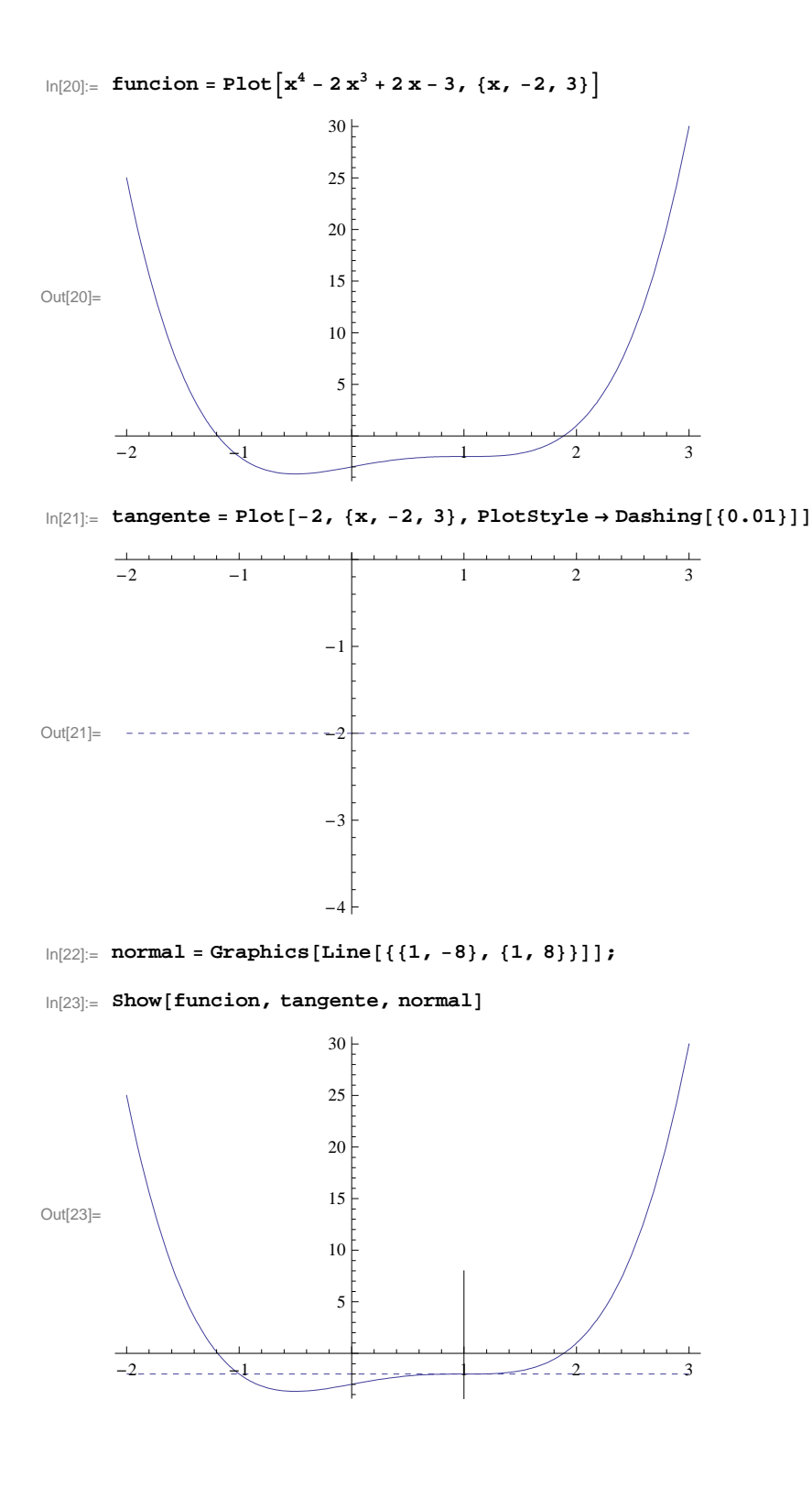

**EJERCICIO PROPUESTO 6**

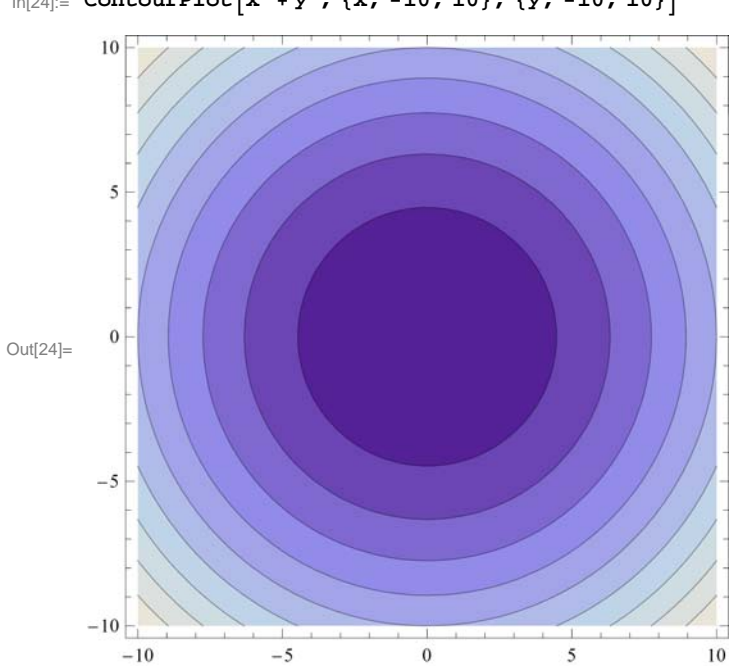

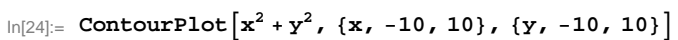